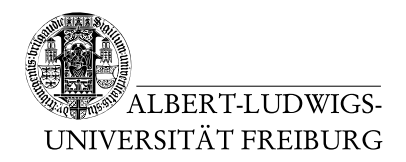

Dr. Jochen Hoenicke Alexander Nutz

5.5.2014 Abgabe: Montag 12.5.2014 via Daphne/Subversion

# 2. Übungsblatt zur Vorlesung Einführung in die Informatik

## Aufgabe 1: Bußgeldrechner

Schreiben sie ein Programm, mit dem ein Autofahrer, der geblitzt wurde, ausrechnen kann, mit welchem Bußgeld er zu rechnen hat. Das Programm soll die zulässige, die tats¨achliche Geschwindigkeit und ob innerhalb oder außerhalb der Ortschaft geblitzt wurde, von der Kommandozeile einlesen und das fällige Bußgeld ausgeben.

Verwenden Sie folgende Tabelle: (übernommen von <http://www.bussgeldkataloge.de>)

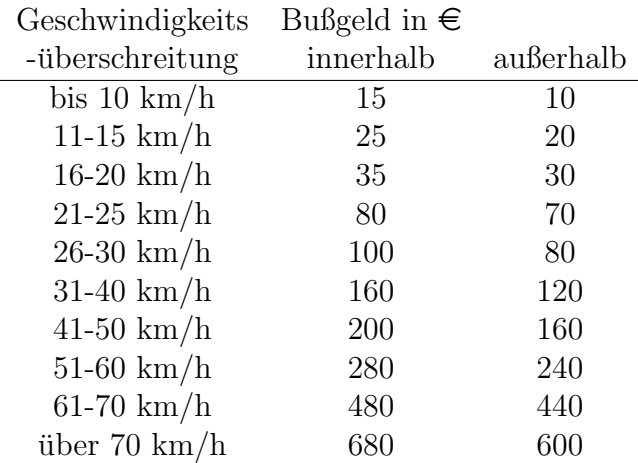

## Aufgabe 2: Binomialkoeffizient

Schreiben Sie ein Programm, das n und k von der Kommandozeile einliest und den Binomialkoeffizienten  $\binom{n}{k}$  $\binom{n}{k}$  ausgibt. Benutzen sie long, um die Werte zu speichern. Bis zu welchen Werten für n und  $k$  ist die Berechnung korrekt? Gibt es Möglichkeiten, diese Grenze zu erhöhen (und weiterhin long zu verwenden)?

#### Aufgabe 3: Schachbrett

Schreiben Sie ein Programm, dass zwei Ganzzahlen m und n einliest und die Feldbezeichungen des zugehörigen Schachbretts auf dem Bildschirm ausgibt. Zum Beispiel für  $m = 3, n = 4$  wäre die Ausgabe:

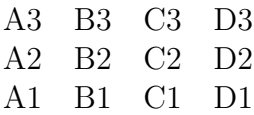

## Aufgabe 4: Taschenrechner

Schreiben Sie einen Taschenrechner für Java. Dieser soll beliebig lange in jedem Durchlauf ein Zwischenergebnis und ein Menü, in dem die nächste Operation gewählt werden kann, ausgeben. Dann soll er die Wahl des Nutzers bezüglich der Operation und den nächsten Operanden einlesen, die Operation durchfuhren und von vorne beginnen. ¨

Sehen sie auch die Operationen Beenden (beendet den Taschenrechner) und Reset (setzt das Zwischenergebnis auf 0) vor.

Der Rechner sollte mindestens die Grundrechenarten beherrschen.